# $l \nmid$

## 國立政治大學 111 學年度第二學期

# 迴歸分析(一)期末 R 程式加分考題

Department: 財管三 ID: 109208044 Name: 林祥慧

## Subject: **Regression Analysis (I)**

Date: 2023/06/15, Time: 11:00~12:00 (60 minutes)

#### 注意事項:

- 1. 本次考題以 R 程式(Rgui 或 RStudio)方式作答,其他程式不允許。
- 2. 考試過程中可查詢書本、教學講義或上網,禁止利用 messenger, IG, Line 等等通訊軟 體。
- 3. 禁止疑似作弊行為。
- 4. 本答案卷上請務必於 R Console 內複制「執行後的程式碼及結果(含圖形)」,於本答案 卷貼上(Courier New, 10點字,白底黑字),不能只有程式碼,不能只有報表。最後,將 每小題之答案(不能只印出報表,要助教去找答案),在小題最後以打字(英文)作答 (Times New Roman, 12 點字,白底黑字)。
- 5. 請依序註明題號: (1)a, (1)b, (2)a 等等。
- 6. 作答完請將此 word 檔存檔,檔名為「學號-姓名-Regression-R-Midterm.docx」(更改成 自己「學號、姓名」)並上傳至 http://ftp.hmwu.idv.tw:8080/login.html?lang=tchinese 或點選教師網站首頁【作業考試上傳區】。
- 7. 帳號: **reg111**,密碼: 上課教室號碼,資料夾: 「**20230615-FinalExam**」
- 8. 如果上傳網站出現「空白頁」,請將滑鼠移至「網址列」後,按「Enter」即可。若再 不行,請換其它瀏覽器(IE/Edge/Firefox/Chrome)
- 9. 上傳檔案無法刪除,若要上傳更新檔,請於主檔名後加「-2」,例如:「學號-姓名-Regression-R-Midterm-2.docx」。

#### **Notes**:

- 1. This is an Open Book exam; you are free to use any materials including laptop, tablet and internets.
- 2. Smart phone and the communication software/APP (e.g., Messenger, IG, LINE, WeChat,..) are prohibited.
- 3. Copy the R codes and the results from R Console and paste it to this answer sheet.
- 4. Change the file name of this answer sheet according to your ID and Full Name. Upload the answer sheet to

http://ftp.hmwu.idv.tw:8080/login.html?lang=tchinese

5. Account: **reg111**, password: classroom number.

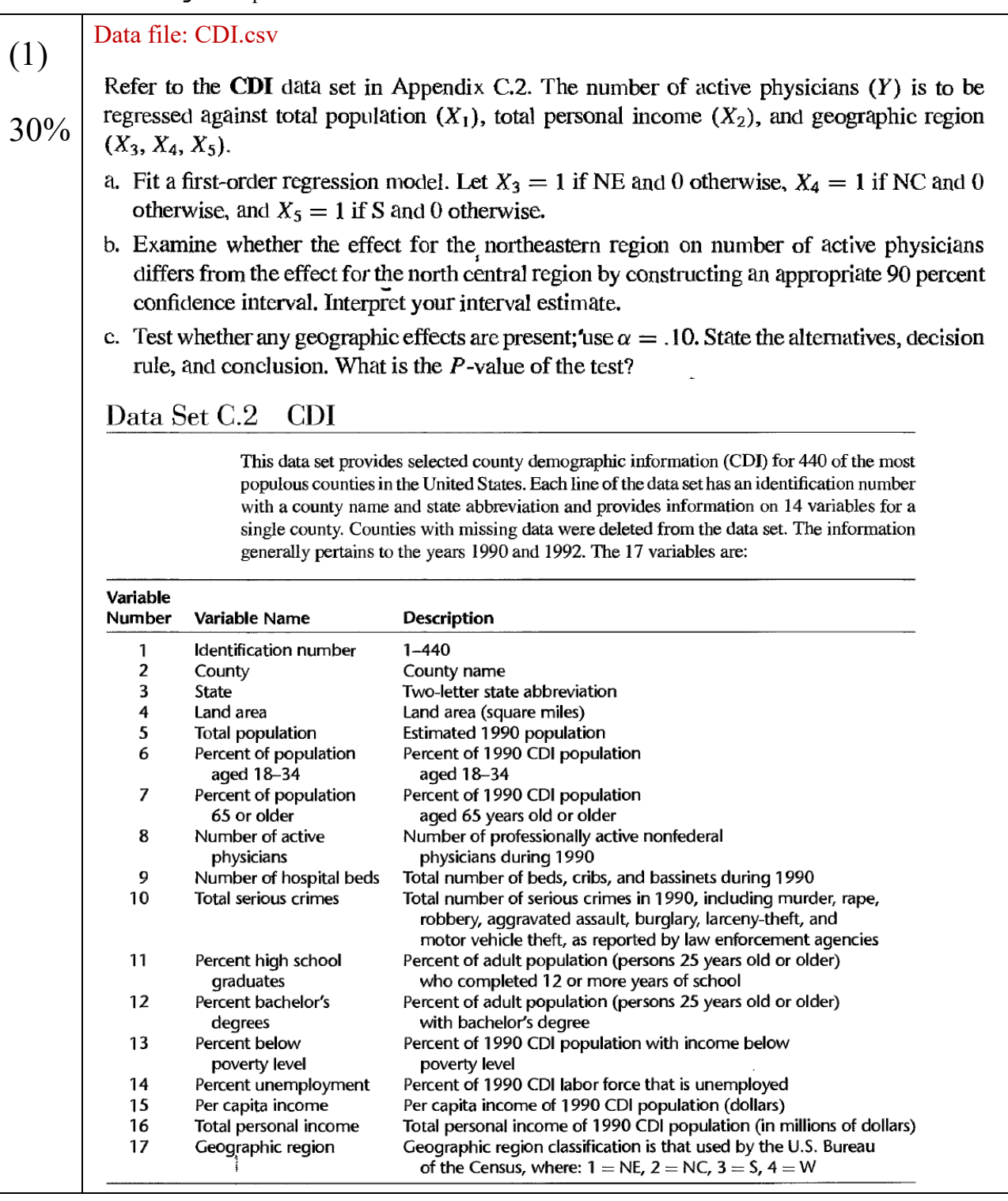

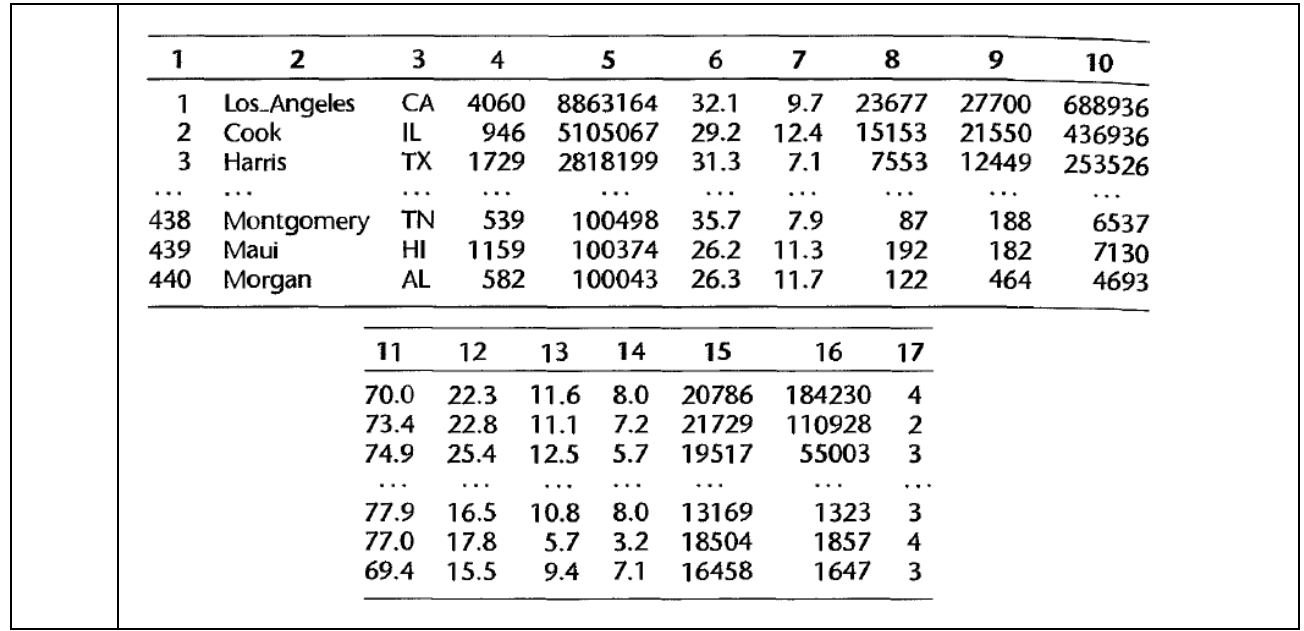

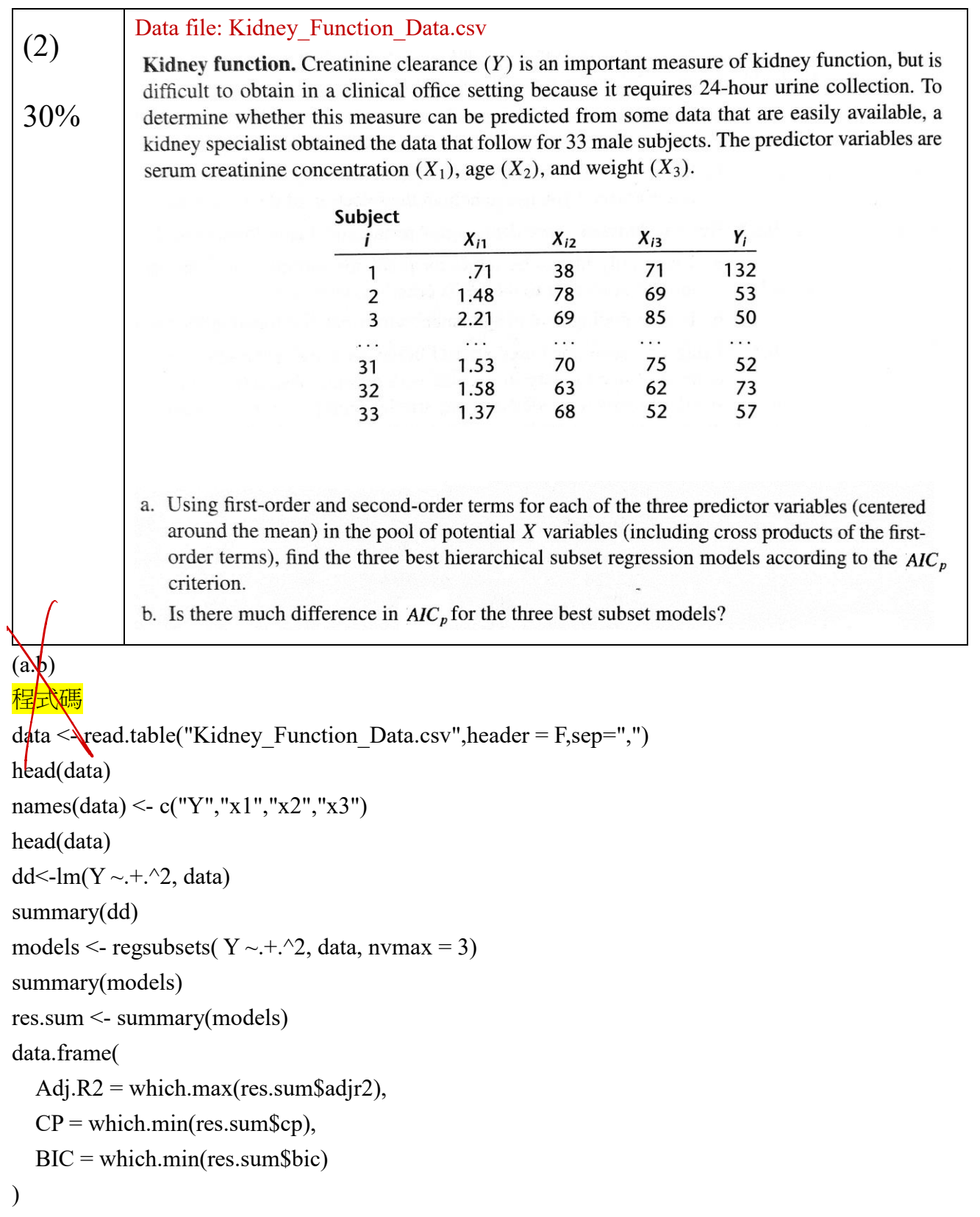

結果

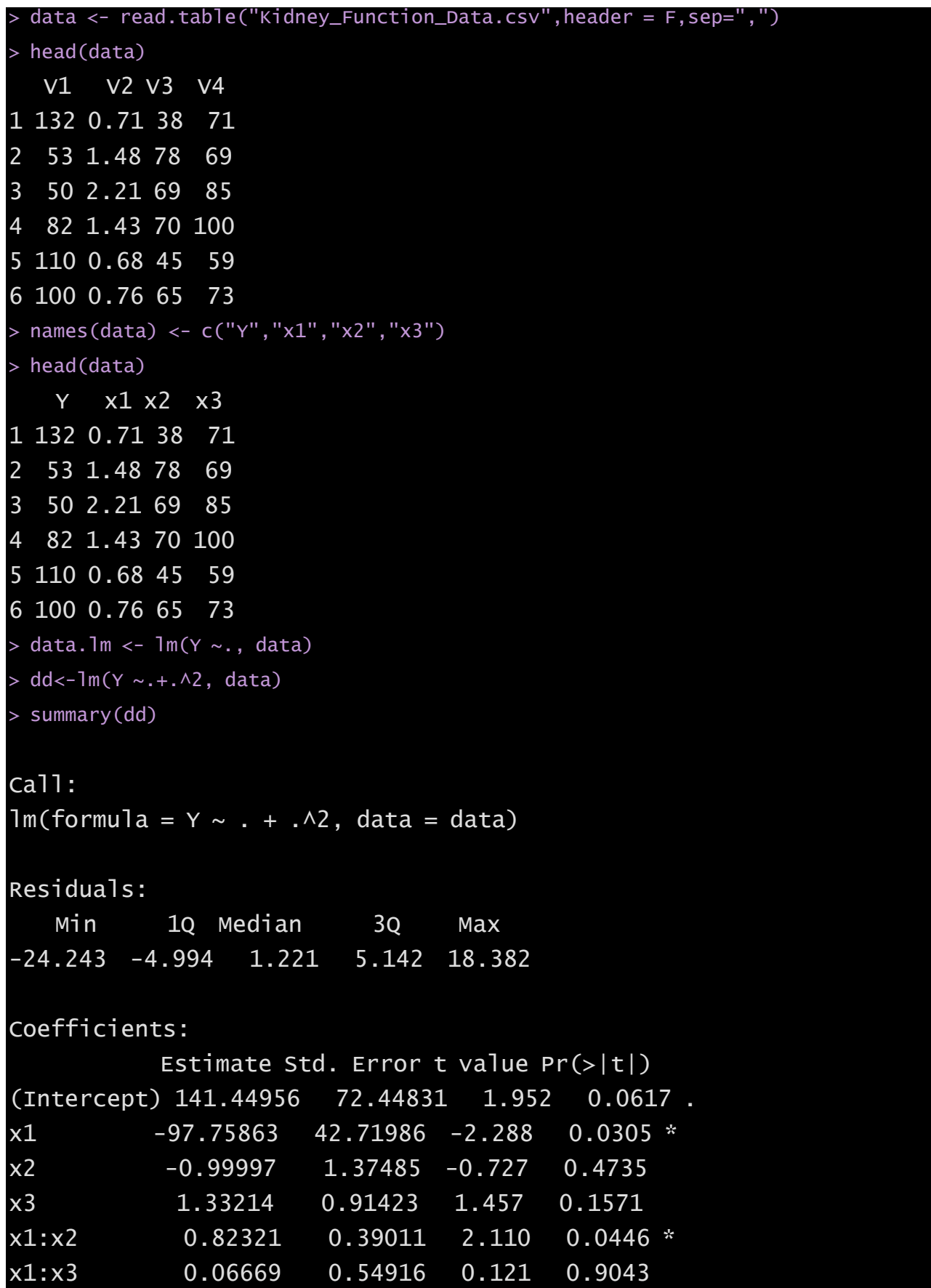

```
x2:x3 -0.01013 0.01697 -0.597 0.5556 
Signif. codes: 0 '***' 0.001 '**' 0.01 '*' 0.05 '.' 0.1 ' ' 1
Residual standard error: 11.93 on 26 degrees of freedom
Multiple R-squared: 0.8807, Adjusted R-squared: 0.8531
F-statistic: 31.98 on 6 and 26 DF, p-value: 8.273e-11
> #summary(data.lm)
> models <- regsubsets( Y \sim .+. ^2, data, nvmax = 3)
> summary(models)
Subset selection object
Call: regsubsets.formula(Y \sim . + .02, data, nvmax = 3)
6 Variables (and intercept)
      Forced in Forced out
x1 FALSE FALSE
x2 FALSE FALSE
x3 FALSE FALSE
x1:x2 FALSE FALSE
x1:x3 FALSE FALSE
x2:x3 FALSE FALSE
1 subsets of each size up to 3
Selection Algorithm: exhaustive
        x1 x2 x3 x1:x2 x1:x3 x2:x3
1 ( 1 ) " " " " " " " " " " "
2 ( 1 ) " " " " "*" "*" " " " " 
3 ( 1 ) "*" " " "*" " " " " "*" 
> res.sum <- summary(models)
> data.frame(
+ Adj.R2 = which.max(res.sum$adjr2),
+ CP = which.min(res.sum$cp),
 BIC = which.min(res.sum$bic)+ )
  Adj.R2 CP BIC
1 3 3 3
```
### **Commemt**

- (a) first order with interaction: 141.44956-97.75863\*X1
	- 0.99997\*X2+1.33214\*X3+0.82321\*X1X2+0.06669\*X1X3-0.01013\*X2X3
- (b) For three best subset according to AIC are:  $\{X1X2\} \cdot \{X3, X1X2\} \cdot \{X1, X3, X2X3\}$

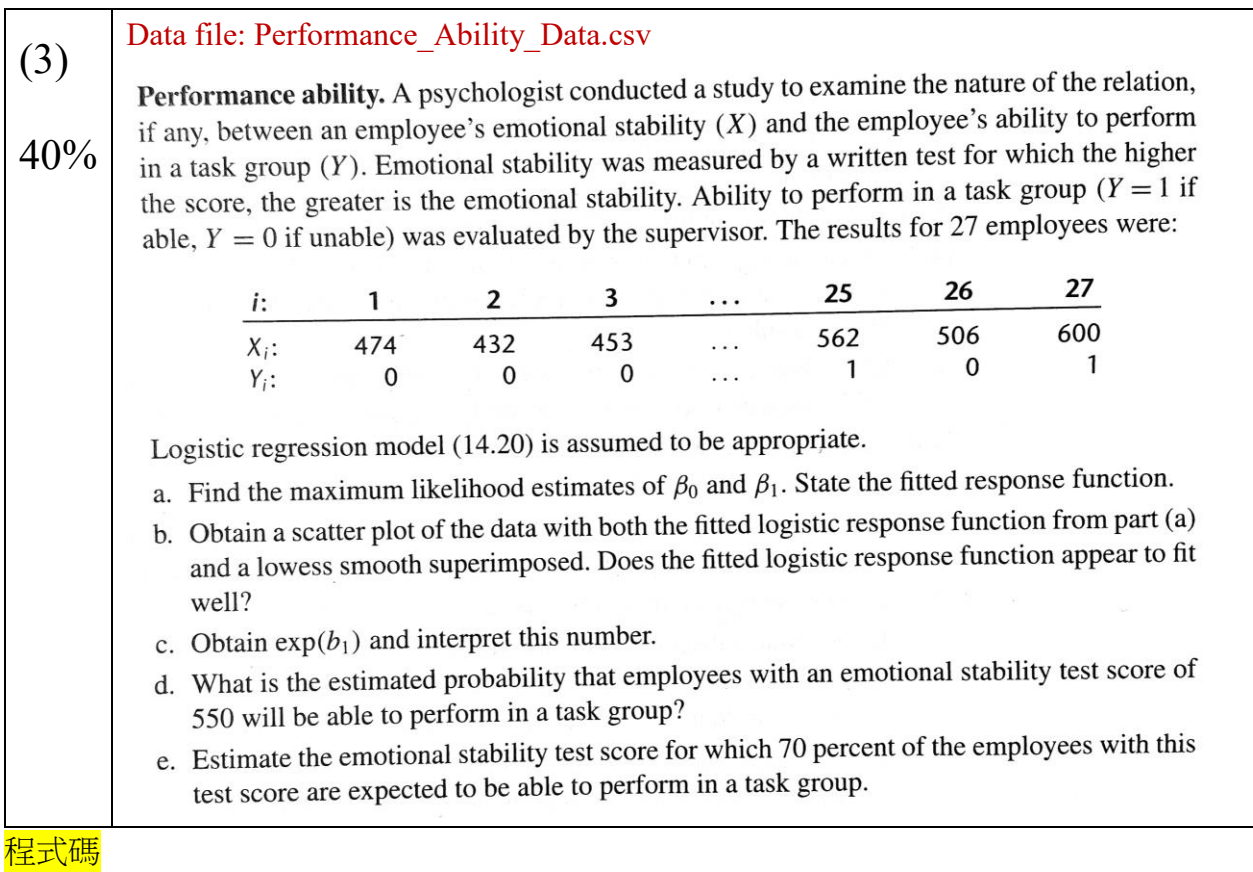

data <- read.table("Performance\_Ability\_Data.csv",header = F,sep=",") names(data) <- c("Y","x1") head(data) model <- glm(Y~., family="binomial", data) summary(model)

## 結果

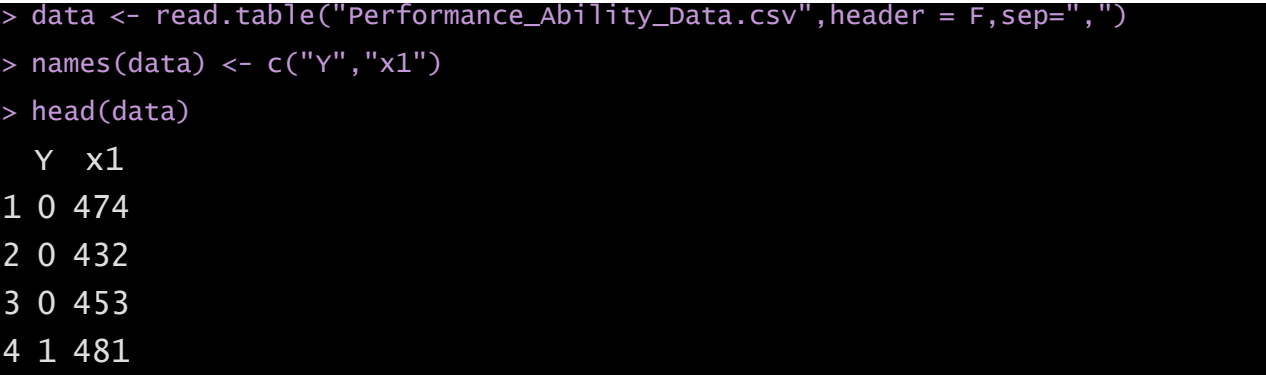

```
5 1 619
      6 0 584
       > model <- glm(Y~., family="binomial", data)
       > summary(model)
       Call:
      glm(formula = Y \sim ., family = "binomial", data = data)
       Coefficients:
                         Estimate Std. Error z value Pr(>|z|) 
       (Intercept) -10.308925 4.376997 -2.355 0.0185 *
       x1 0.018920 0.007877 2.402 0.0163 *
       Signif. codes: 0 '***' 0.001 '**' 0.01 '*' 0.05 '.' 0.1 ' ' 1
       (Dispersion parameter for binomial family taken to be 1)
            Null deviance: 37.393 on 26 degrees of freedom
       Residual deviance: 29.242 on 25 degrees of freedom
       AIC: 33.242
      Number of Fisher Scoring iterations: 4
       Comment:
AIC: 33.242<br>
Number of Fisher Scoring<br>
\leftarrow \begin{cases} \text{Comment:} \\ \text{(a) } \text{B0=10.308925} \end{cases}; B1=0.01892
    \gamma (c)e^b1=1.01910 \cdot odds of y increas\rlap{/} 1.91% for each additional x
+ \left\{\n \begin{array}{l}\n \text{Comment:}\n \text{(a) } \text{BO=10.308925 ; } \text{B1=0.01892}\n \text{ (c) e<sup>4</sup>b1=1.01910 ; odds of y increase}\n \end{array}\n\right\}
```